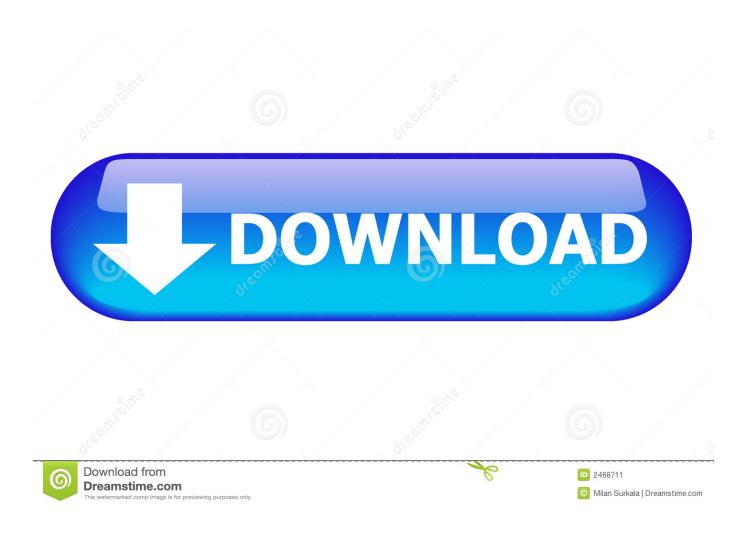

Download Canon Mx310 Printer Software For Mac

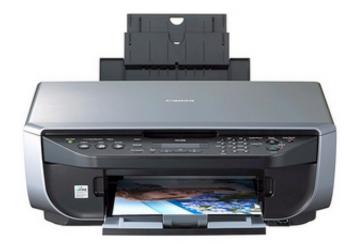

1/4

### Download Canon Mx310 Printer Software For Mac

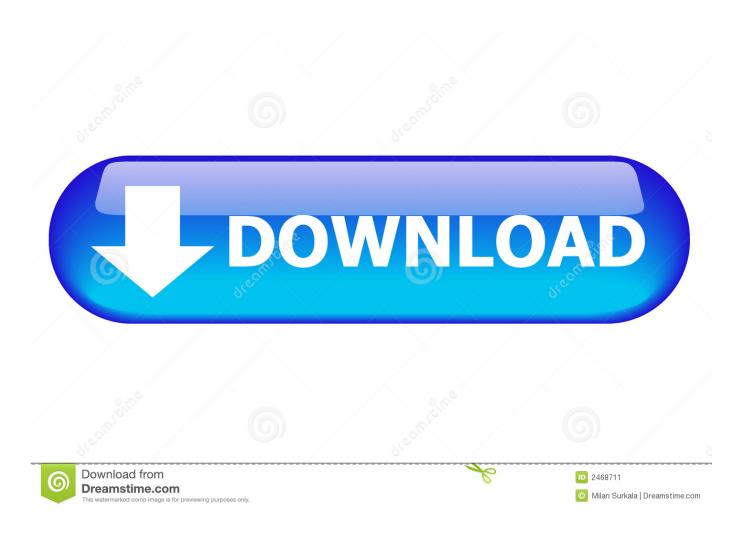

The Canon E3370 PIXMA provides users the liberty to be innovative in publishing their photo collections on smart devices by means of the PRINT Inkjet/ SELPHY application.. It has an ISO common print speed (A4): 7 7 ipm Black/ 4 4 ipm color The printer accepts Canon's PG-47 as well as CL-57S (the CL-57 is optional) cartridges, which costs concerning \$15 each on Qoo10.. Copiers / MFPs / Fax Machines References Displays Manage your Canon products and keep them up-to-date.

- 1. canon printer software
- 2. canon printer software for windows 10
- 3. canon printer software for windows

Should I download & install the suggested replacement software mac-UFRIILT-CARPS2LBP-v155-00.. For those that want to make welcoming cards with increased reality (AR) views on published pictures in the form of tailored text.. dmg, or will it not work for my printer? All software, programs (including but not limited to drivers), files, documents, manuals, instructions or any other materials (collectively, "Content") are made available on this site on an 'as is' basis.

## canon printer software

canon printer software, canon printer software download, canon printer software for mac, canon printer software for windows 10, canon printer software for chromebook, canon printer software for pc, canon printer software download for mac, canon printer software for macbook air, canon printer software free download, canon printer software download for windows 10, canon printer software for windows, canon printer software mac, canon printer software install, canon printer software download for pc, canon printer software mf244dw تتحميل برنامج تحويل الفيديو الني صوت للموبايل

If you're using Windows and you've installed a Canon driver, VueScan's built-in drivers won't conflict with this.. I am running Mohave 14 6 and have a Canon MX310 IJ printer which no longer works.. To publish images, images, or records from internet solutions such as Facebook, Evernote, Google Drive, and also other services, individuals can additionally sign up printers with the PIXMA Cloud Web link service.. If you haven't installed a Windows driver for this scanner, VueScan will automatically install a driver.. Disclaimer Canon Mx310 Driver FreeCanon Mx310 Scanner Driver DownloadDownload Canon printer driver for Mac to drivers for all their printers. watch anne green gables sequel 1987 ford

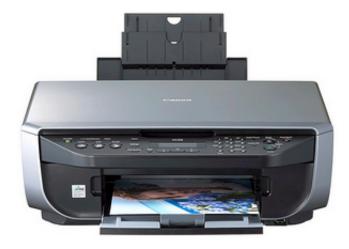

How To Install Cracked Waves Bundle Torrents

# canon printer software for windows 10

#### The Art Of Mca

Samsung printing and scanning software Apple Samsung Printer Drivers Best VPN Services for 2020.. It absolutely falls in line with the message Canon's driving for this printer, which is it's everything about high-quality printing with economical ink cartridges. Avg Pc Tuneup Pro 2013 12 0 4010 19 Avg Activation Jigmo Company

## canon printer software for windows

Muat Turun Al Quran Dan Terjemahan Android Depag Guide Adalah

Canon E3370 PIXMA Printer & Driver Software The Canon E3370 PIXMA machine is an AIO (all-in-one), which indicates it's capable of printing, copying as well as scanning.. Requirements and additional informationSOFTWARE & DRIVERS Search for your product to get started × Browse by Product Type.. MX310 MX310 PIXMA MX310 Office All-In-One Printer Document Kit: - Cross Sell Sheet - Easy Setup Instructions - Quick Start Guide - Setup Software & User's Guide CD-ROM PG-40 FINE Black CL-41 FINE Color Power Cord Telephone Line Cable.. REGISTER YOUR PRODUCT VueScan is compatible with the Canon MX310 on Windows x86, Windows x64, Windows RT, Windows 10 ARM, Mac OS X and Linux.. Canon Mx310 Scanner Software DownloadDownload Software For Canon Mx310 PrinterCanon Pixma Mx310 Driver Download. 0041d406d9 Download Ibooks For Mac Laptop

0041d406d9

Canon ip2600 Treiber herunterladen Mac

4/4